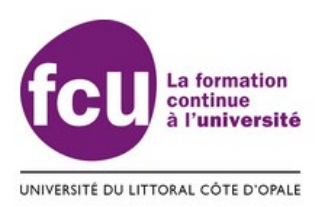

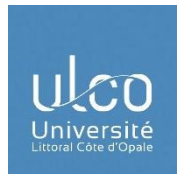

*Domaine Génie Civil*

*Année universitaire 2022-2023*

# *Diplôme Universitaire « Acquisition des Données Aéroportées et Modélisation 3D » ADAM3D*

## *Guide des études*

*Adresse utile : FCU Calais Centre Universitaire* la Mi-Voix, 50 rue Ferdinand Buisson - CS 80699 62228 Calais Cedex Tel : 03 21 46 55 20

> *FCU Côte d'Opale :<https://fcu.univ-littoral.fr/> Université du Littoral Côte d'Opale (ULCO) : [http://www.univ-littoral.fr](http://www.univ-littoral.fr/)*

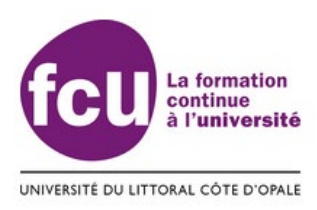

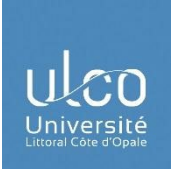

## *SOMMAIRE*

- 1) Présentation générale du diplôme
	- a. Présentation du diplôme
	- b. Débouchés professionnels et compétences
	- c. Place dans l'offre globale de formation de l'ULCO
	- d. Partenariat avec les milieux professionnels
	- e. Responsables de la formation
- 2) Organisation des enseignements
	- a. Conditions d'accès et procédure de recrutement
	- b. Unités d'Enseignement
	- c. Rythme de la formation
	- d. Calendrier de la formation
	- e. Contrôle des connaissances et des compétences
	- f. Intervenants dans chaque Unité d'Enseignement
	- g. Descriptif complet des Unités d'Enseignement
	- h. Lieu de formation
- 3) Droit à l'image
- 4) Lutte contre les discriminations, le harcèlement et les violences sexuelles et sexistes

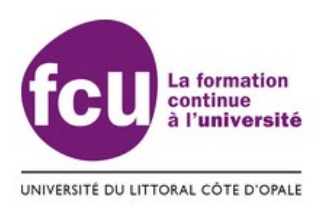

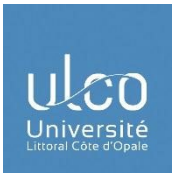

### **1) PRÉSENTATIONGÉNÉRALE DU DIPLÔME**

#### **a) Présentation du diplôme**

Afin d'acquérir des données 3D de terrains, de bâtiments, d'urbanismes et, plus largement d'environnements, de nouveaux outils tels que les scanners sont apparus pour les modéliser en 3D.

C'est pourquoi le métré des terrains et bâtiments existants exige la plus grande précision qui nous est possible désormais grâce aux scanners 3D sur pied et aux drones munis d'un scanner 3D : photogrammétrie et orthophoto (orthoplan) sont autant de données que l'on peut recueillir et traiter grâce aux logiciels 3D pour modéliser la maquette numérique des courbes de terrains et bâtiments.

Ses techniques offrent un gain de temps considérable et permettent une intervention dans des zones difficiles d'accès. De plus, la baisse du prix des scanners 3D est une raison supplémentaire à une augmentation de l'utilisation de ces outils. Enfin, ces modélisations vont également permettre la promotion des futurs projets au plus près du réel : ce sont des outils d'aides à la décision.

Le drone a désormais une utilité dans le domaine du bâtiment. En effet, le drone permet de réaliser des vues aériennes de l'ensemble des différentes façades de l'existant, déterminant ainsi avec précision les différentes déperditions thermiques de la construction et favorisant des inspections techniques de celui-ci (suivi de chantier, dommages-ouvrage…). Il permet également, à partir de photos et de vidéos, de modéliser une zone en 3D afin de réaliser des plans, des mesures et des calculs (longueurs, surfaces, volumes). Il ouvre l'accès à la photogrammétrie cartographique de précision à très haute résolution. Une fois les données acquises par survol aéroporté, ses dernières seront implémentées au sein de Système d'Informations Géographiques (SIG) où elles seront structurées, géo-référencées, hiérarchisées afin d'apporter un référentiel spatial à la modélisation 3D. Les logiciels de modélisation 3D sont aujourd'hui des outils incontournables pour les professionnels du bâtiment, et ce avec l'impulsion très forte et le soutien des états. En France, le rapport Delcambre du 2 décembre 2014 préconise le déploiement des nouveaux outils numériques dans les métiers de la construction. Il recommande la mise en œuvre d'un « plan de transition numérique » pour le bâtiment avec l'intégration du BIM (Building Information Model) qui

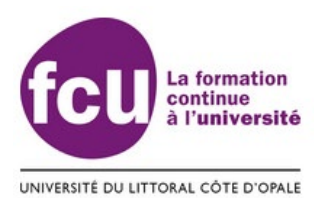

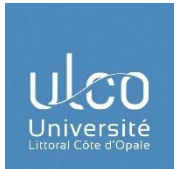

nécessite le renseignement d'un maximum d'informations sur le bâtiment à construire ou à réhabiliter.

Selon le nouvel exercice de prospective nationale des métiers et des qualifications, "Les Métiers en 2022", réalisé par France Stratégie, organisme de réflexion placé sous la responsabilité du Premier ministre, sur la période 2012-2022, les emplois du domaine des métiers du bâtiment et des travaux publics gagneraient 128 000 emplois entre 2012 et 2022, soit une hausse de 0,7 % par an en moyenne, proche de celle observée sur la période 2002- 2012 mais nettement supérieure à celle des années 1992 à 2002 (– 0,2 %). Le bassin d'emploi régional ne fait pas exception. La reprise s'est confirmée dans le bâtiment en 2017 avec une croissance de +3% en région. Tous les segments ont bénéficié de la reprise.

L'acquisition de données aéroportées via un scanner 3D pour la modélisation 3D par les professionnels dans leur domaine d'exercice nécessite de nouvelles compétences. Les entreprises doivent pouvoir faire appel à des professionnels possédant cette double compétence. Face à ces demandes croissantes le Diplôme Universitaire s'intitulant « Acquisition des Données Aéroportés et Modélisation 3D » (ADAM3D) a pour objectif de délivrer des compétences de traitements permettant de répondre à ces besoins.

#### **b) Débouchés professionnels et compétences**

Ce nouveau besoin nous a amené à vouloir créer un DU ADAM3D. Ce projet de création s'est appuyé sur une analyse métiers. A l'origine, un événement autour du drone et ses usages, organisé conjointement par FCU (Formation Continue à l'Université) et le département SVN (Sciences et Vie de la Nature) (« ULCO DRONE DAY – Edition I ») a réuni les acteurs du monde économique dans des secteurs variés tels que la construction, l'architecture, la sécurité, la géomatique, l'environnement ou encore le génie industriel. Les échanges nourris ont permis de déceler un besoin en compétences des professionnels dans l'acquisition et le traitement de données aéroportées et/ou scannées. Ce besoin a été confirmé lors d'un second événement qui a eu lieu en mars 2018 (« ULCO DRONE DAY – Edition II ») organisé conjointement par FCU et le département SVN avec la collaboration du LISIC (Laboratoire d'Informatique Signal et Image de la Côte d'Opale). Les deux axes forts qu'étaient la construction (photogrammétrie et modélisation 3D) et la surveillance des aléas naturels et plus précisément du milieu littoral, avaient pour fil rouge l'observation aéroportée (drone, autogyre) et le traitement de ces données (via l'imagerie hyperspectrale, réflectométrie GNSS...) Les échanges entre le monde économique et la Recherche ont conforté le projet de création de ce Diplôme Universitaire.

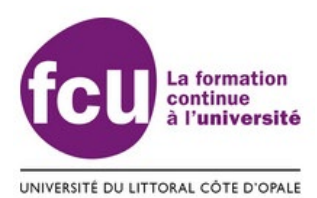

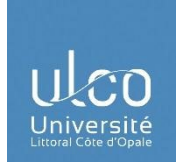

D'autre part, un travail étroit mené avec la Fédération Française du Bâtiment Hauts-de-France et la Fédération des Travaux Publics Hauts-de-France a permis d'affiner les compétences requises pour leurs professionnels sur les projets et chantiers.

La formation vise à développer des compétences techniques supplémentaires, notamment dans les activités de :

- Architecture du BTP
- Conception- aménagement d'espace intérieur
- Mesures topographiques
- Géomètre
- Dessin BTP
- Direction et ingénierie d'exploitation de gisements et de carrières
- Information géographique
- Photographie
- Infographie multimédia
- Image cinématographique et télévisuelle
- Archéologie
- Journaliste

#### **c) Place dans l'offre globale de formation de l'ULCO**

L'ULCO propose plusieurs formations dans le domaine des sciences et technologies (génie civil, génie industriel, informatique industriel, traitement des données, Système d'information Géographique) :

- Un DEUST Bâtiment et Construction (Bac+2) en formation continue
- Une Licence Professionnelle Métiers du BTP bâtiment et Construction avec 2 parcours (Bac+3) en formation continue
- Une Licence Professionnelle Sécurité des Biens et des Personnes Aléas Naturels et Gestion de l'Espace Urbanisé.
- Cycle préparatoire intégré, EILCO
- Cycle ingénieur, spécialités Génie industriel, EILCO Cycle ingénieur, spécialités Informatique, EILCO.
- Un Master Informatique avec 2 parcours dont 1 en apprentissage Un master Traitement du signal et des images

La formation « Acquisition des Données Aéroportées et Modélisation 3D » (ADAM3D) permet de compléter l'offre avec une formation professionnelle spécialisée, centrée sur le télépilotage de drone civil, les prises de vues aériennes (photogrammétrie et orthophotographie et thermographie), le recueil et le traitement des données, l'analyse

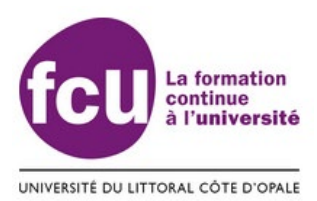

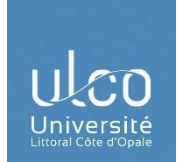

cartographique, la programmation et la modélisation 3D. La visée première de cette formation est essentiellement l'accompagnement à la sécurisation des parcours professionnels de salariés en poste ou de demandeurs d'emploi mais aussi la montée en compétences de ces mêmes actifs.

#### **d) Partenariat avec les milieux professionnels**

Une partie importante des enseignements sera assurée par des professionnels experts dans leur domaine.

Le travail étroit mené avec les acteurs économiques et partenaires du territoire permettra d'enrichir et d'actualiser les formations et leurs contenus au plus proche de la réalité du terrain tant au niveau réglementaire que sur le plan innovation technologique.

#### **e) Responsables de la formation**

Responsable de la formation : Charles Verpoorter [\(charles.verpoorter@univ-littoral.fr\)](mailto:charles.verpoorter@univ-littoral.fr) Président de jury : Emilie Poisson Caillault [\(emilie.poisson@univ-littoral.fr\)](mailto:emilie.poisson@univ-littoral.fr) Ingénieure de formation : Laurence Dubois [\(laurence.dubois@univ-littoral.fr\)](mailto:laurence.dubois@univ-littoral.fr)

Assistante pédagogique :

**FCU Calais : Mme Stéphanie Duvivier***,* [stephanie.duvivier@univ-littoral.fr,](mailto:stephanie.duvivier@univ-littoral.fr) tel 03 21 46 55 23

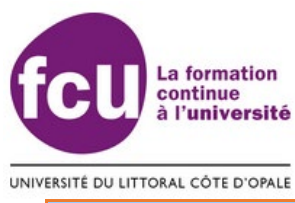

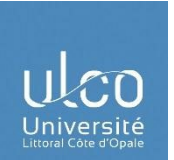

#### **2) ORGANISATION DES ENSEIGNEMENTS**

#### **a) Conditions d'accès et procédure de recrutement**

La formation cible les personnes en reprise d'études et/ou les salariés visant à obtenir des compétences supplémentaires. Les candidats doivent être titulaires du baccalauréat ou d'un équivalent (DAEU, Validation des Acquis de l'Expérience). Le recrutement des candidats pour une acceptation dans le DU est basé sur un entretien de motivation d'une part et les conditions d'éligibilités d'autre part.

Publics visés :

- Salariés d'entreprise, d'associations
- Reprises d'études
- Demandeurs d'emploi.

#### **b) Unités d'Enseignement**

La formation permet aux participants d'avoir une formation théorique et pratique de télépilotage de drones civils afin d'obtenir la certification au pilotage suivant le programme du ministère sous contrôle de la DGAC, de recueillir des données par drone ou scanner 3D et de traiter ses données afin d'obtenir une modélisation 3D existante de terrains et bâtiments. Le dispositif est organisé en 4 Groupes de Compétences (GC), comprenant chacun plusieurs Unités d'Enseignement (UE), comme précisé ci-dessous. Tous les enseignements sont obligatoires.

Mais le stagiaire peut être dispensé de la formation de télépilotage s'il a déjà obtenu et peut justifier la certification du brevet de télépilotage délivré par la DGAC (Direction générale de l'Aviation civile). Une vérification des documents attestant de la certification sera faite avant l'obtention de la dispense.

Il peut également être dispensé de l'UE 6 : Système d'Information Géographique SIG s'il a déjà obtenu une certification à justifier, et l'utilise régulièrement et correctement. Une vérification de ses compétences avec le logiciel de SIG sera faite avant l'obtention de la dispense.

Il peut également être dispensé de l'UE 7 : Modélisation 3D BIM Revit s'il a déjà obtenu une certification à justifier, l'utilise régulièrement et correctement. Une vérification de ses compétences avec le logiciel Revit sera faite avant l'obtention de la dispense.

Il peut également être dispensé de l'UE 7 et UE 8 : Modélisation 3D BIM Revit et récupération photogrammétrie, scanner 3D : Revit s'il utilise régulièrement un logiciel de modélisation 3D tel que : Archicad ou Allplan. Une vérification de ses compétences avec le logiciel Archicad et Allplan sera faite avant l'obtention de la dispense.

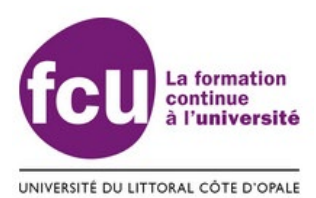

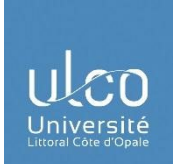

Il peut également être dispensé de l'UE 9 : Modélisation 3D Sketchup s'il a déjà obtenu une certification à justifier, l'utilise régulièrement et correctement. Une vérification de ses compétences avec le logiciel Sketchup sera faite avant l'obtention de la dispense.

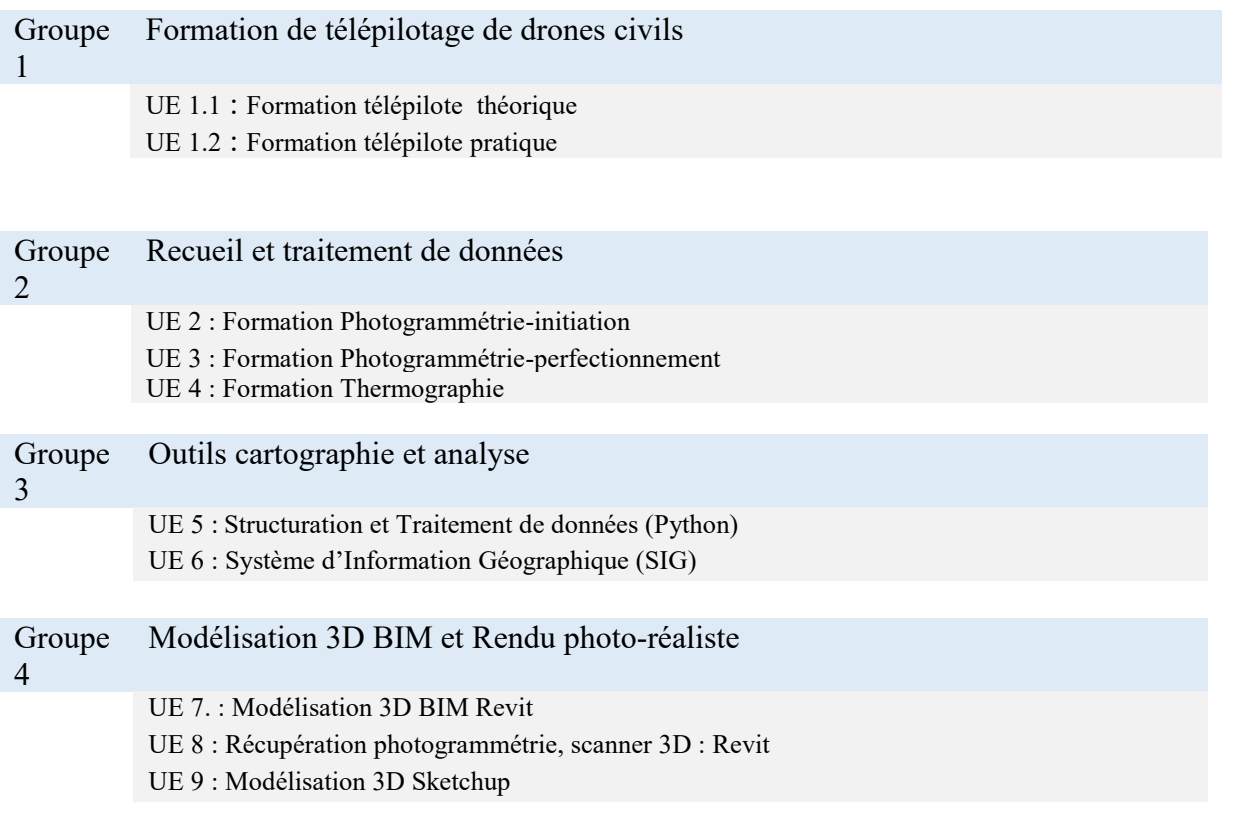

#### **c) Rythme de la formation**

Les rythmes de la formation sont variables allant de 4-44heures / semaine, avec ~36 heures / semaine en moyenne.

#### **d) Calendrier de la formation**

Durée : 201 heures réparties sur 12 semaines

Démarrage de la formation : rentrée le 04 janvier de 9h à 12h. Les rythmes pourront être ajustés/modulés en fonction des disponibilités des vacataires et ou des conditions sanitaires et climatiques (pratique télépilotage). Une réunion de pré-rentrée le fin décembre et/ou début Janvier sous réserve de modification : il s'agira d'une réunion d'information (contenu de la formation, modalités de contrôle, etc.) et d'optimisation des outils numériques (comptes personnels, plateforme pédagogique d'échange Moodle, logiciels, etc.). Les présences des candidats sont vivement souhaitées.

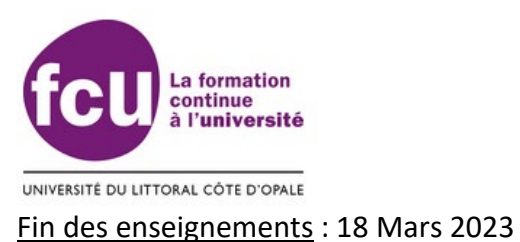

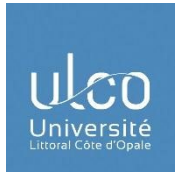

Interruptions : Vacances scolaires et jours fériés

Date de jury de session 1: Début Mai 2023 (sous réserve de modification, date précise à définir sous réserve de l'obtention du quorum du jury de délibération).

Date de jury de session 2: Début mi-Juin2023 (sous réserve de modification ,date précise à définir sous réserve de l'obtention du quorum du jury de délibération).

#### **e) Contrôles des connaissances et des compétences**

#### *Contrôle continu et Examens*

Les modalités du contrôle des connaissances sont définies pour chaque unité d'enseignement au sein du descriptif ci-après (Syllabus), et se présentent sous forme de contrôle continu et/ou d'examen terminal. Chaque UE définit ses propres modalités de contrôle des connaissances ainsi que la part prise par chacune des notations dans la note finale de l'UE. Les modalités propres à chaque UE sont présentées dans le Syllabus, et communiquées aux étudiants au début des enseignements. Les convocations aux examens, lorsqu'ils existent, se font par voie d'affichage. A l'exception du groupe 1, chaque UE est affectée d'un coefficient, proportionnel à la durée de l'UE ainsi qu'à la quantité de travail demandé. Les coefficients sont précisés dans le tableau ci-après.

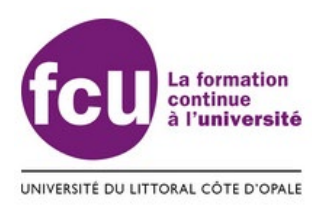

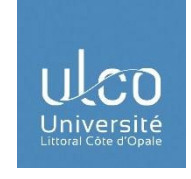

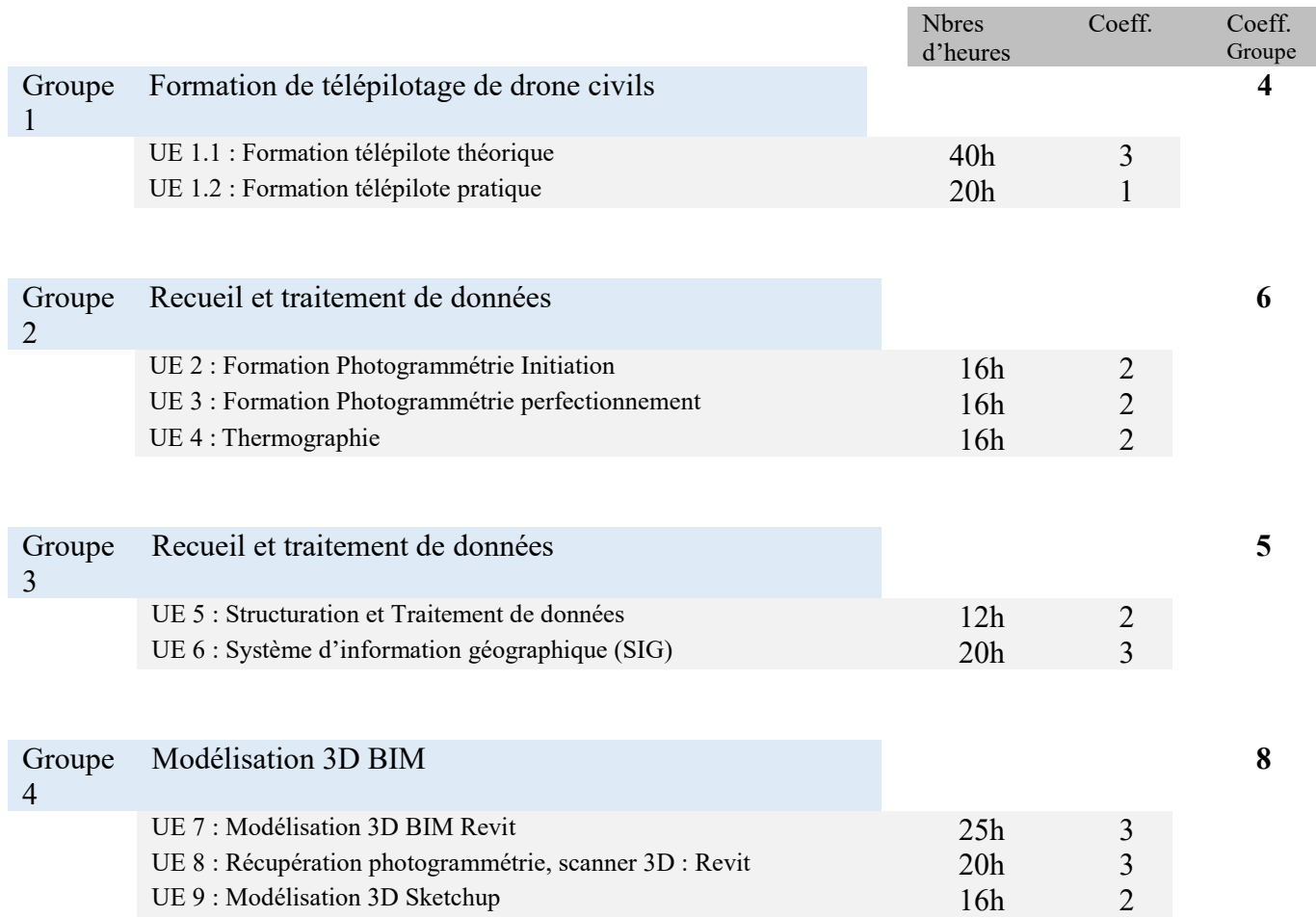

#### *Déroulement des examens (lorsqu'ils existent)*

Le sujet d'examen doit spécifier clairement les documents autorisés, à défaut aucun document ne pourra être utilisé par l'ensemble des étudiants. Les traducteurs électroniques et tout objet connecté (téléphone portable, montre, lunettes…) sont interdits. Tout manquement à ces règles élémentaires envoie l'étudiant en Conseil Disciplinaire.

Retard

*Les étudiants doivent être présents 15mn dans la salle d'examen avant le début de l'épreuve. Les retards individuels sont exceptionnels et doivent être justifiés.*

*Ils sont soumis à l'appréciation du Président du Jury ou de son représentant dans la salle sous réserve qu'aucun étudiant n'ait quitté la salle. Aucun temps supplémentaire ne sera accordé. Le procès-verbal d'examen doit indiquer le nom des étudiants retardataires avec leur heure d'arrivée.*

#### **Absences aux contrôles continus et examens**

*Les absences sont à justifier dans les 5 jours ouvrables. Les justificatifs doivent être officiels (certificat médical, convocation, attestation de la SNCF, ...), et peuvent être vérifiés.* 

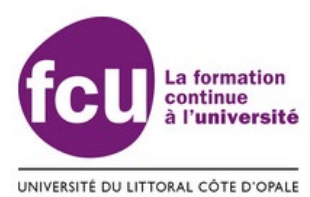

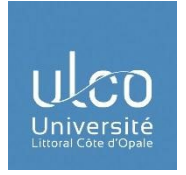

#### **\* Absence au contrôle continu**

- Toute absence injustifiée (ABI) entraîne la note de ZERO

- Absences justifiées : selon les UE et en accord avec le président de jury, la note de contrôle continu de l'UE peut être calculée sur la base uniquement des autres notes de contrôle continu de l'UE, ou une nouvelle épreuve pourra être organisée.

#### **\* Absence à un examen en session 1**

- Absences justifiées ou injustifiée : aucune note n'est reportée, l'étudiant sera convoqué à cet examen en session 2.

#### **\* Absence à un examen en session 2**

Report de la note obtenue en session 1. Si l'étudiant n'a pas de note de session 1 :

- Absence injustifiée : aucune note n'est reportée, le DU ne pourra être délivré ;

- Absence justifiée : le jury de délibération peut exceptionnellement statuer sur les résultats du candidat, éventuellement en ne tenant pas compte de l'absence du candidat.

#### *Compensation / Capitalisation / Validation du DU*

Le jury de délibération se réunit en fin de formation, à l'issue de chaque session d'examen (sessions 1 et 2) afin de valider ou non le DU. Outre le quorum, le jury de délibération peut être constitué des enseignants (institutionnels et professionnels) intervenant dans la formation. Le jury arrête les notes obtenues par chaque étudiant dans chaque UE. La compensation est possible aux différents niveaux suivants, entre les différentes UE au sein de chaque Groupe de Compétences.

Il y a donc 3 niveaux de validation : l'UE, le Groupe de Compétences et le DU :

1) Les UEs pour lesquelles l'étudiant a eu une note supérieure ou égale à 10/20 sont définitivement acquises et capitalisées. Une UE du DU est validée dès lors que la moyenne des notes, affectées par leur propre coefficient, est supérieure ou égale à 10/20.

2) Les Groupes de Compétences pour lesquels l'étudiant a eu une note supérieure ou égale à 10/20 sont définitivement acquis et capitalisés. Un groupe de compétence du DU est validé dès lors que la moyenne des notes, affectées par leur propre coefficient, est supérieure ou égale à 10/20. Il n'y a pas de note éliminatoire.

3) Le DU, quant à lui, est validé dès lors que la moyenne générale calculée entre toutes les UE est supérieure ou égale à 10/20. La présence aux examens revêt un caractère obligatoire pour prétendre à la validation du DU. Il est mentionné que le DU ne sera validé que si le candidat assiste à l'ensemble des examens et cela pour chaque UE du DU. Par exemple, en raison d'une absence injustifié (ABI) à un des examens de la première session, le DU ne sera pas validé et cela quel que soit la moyenne générale obtenue par le candidat.

Enfin, le stagiaire devra obligatoirement avoir obtenu la certification du brevet de télépilotage délivré par la DGAC pour valider la formation de télépilotage**. L'examen pour la partie théorique est réalisé sur le site officiel de la DGAC**. En effet, la certification au télépilotage n'est pas délivrée par le DU ADAM3D mais bien par la DGAC. L'évaluation des connaissances consiste en un examen écrit de 60 questions QCM auprès de la direction

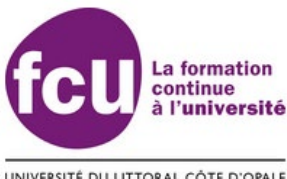

UNIVERSITÉ DU LITTORAL CÔTE D'OPALE

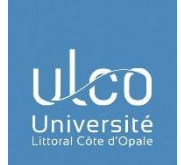

générale de l'aviation civile. **Pour le DU la note du QCM sera rapportée à 20 après pondération sachant que l'obtention de 45 points permet d'obtenir le brevet théorique.**

Le calcul de la mention se fait sur la moyenne générale obtenue au DU :

- mention Assez Bien : moyenne générale égale ou supérieure à 12/20 ;
- mention Bien : moyenne générale égale ou supérieure à 14/20 ;
- mention Très Bien : moyenne générale égale ou supérieure à 16/20

#### *Session de rattrapage (session 2)*

En cas de non admission à la 1ère session (note de DU inférieure à 10/20 ou encore en raison d'une absence injustifié à un examen de la première session noté ABI), l'étudiant sera automatiquement convoqué aux examens correspondant aux UEs non validées.

L'étudiant peut alors décider, en seconde session, de conserver ses notes d'UE non-acquise, ou de repasser les examens des UE non validées en seconde session. Les UEs notées exclusivement en contrôle continu pour la session 1, doivent obligatoirement présenter une épreuve d'examen en session 2.

Sauf indication contraire précisée dans les modalités propres à chaque UE, et si la notation de l'UE en session 1 comprend à la fois du contrôle continu ET un examen, la note de contrôle continu de session 1 est conservée pour la 2<sup>nde</sup> session, seule l'épreuve d'examen est repassée.

Dans tous les cas, la nouvelle note acquise pour une UE à la session 2 remplace celle de la session 1.

#### **Régime spécial (art. 18 de l'arrêté du 23 avril 2002)**

Sur décision du Président de Jury, des aménagements des MCC (Modalités de Contrôle des Connaissances) sont possibles : prise en compte des besoins particuliers des étudiants handicapés, présentant des problèmes de santé chroniques, sportifs de haut niveau, … : aménagements d'horaires et d'examens, choix du mode d'examen, session spéciale pourront être prévues à ces effets. Dans ces cas précis, il est vivement souhaité que ces informations soient rapportées au Président de Jury et au secrétariat dès le premier mois de la formation et dans l'idéal au début de la formation pour que des dispositions adaptées soient effectives dans les meilleurs délais à défaut d'information utile aucunes disposition ne sera considéré.

#### **Note d'information concernant le plagiat**

Au cours de la formation, plusieurs travaux personnels à réaliser « chez soi » peuvent être demandés aux étudiants : rapports, comptes rendus, … L'université met en garde les étudiants contre le « copier-coller » des informations prélevées sur les sites internet, dans les livres d'auteurs, les rapports de stage, les comptes rendus de travaux pratiques, les journaux, etc… **Le fait de recopier en intégralité un texte ou même une phrase sans la mettre entre guillemets et citer la source constitue un plagiat**. Le plagiat consiste à reproduire et à présenter comme étant le résultat de ses propres travaux, tout ou partie de documents rédigés par un ou plusieurs autres auteurs sans contribution ni réflexion personnelle de l'étudiant et sans mention du nom du ou des auteurs de ces documents. Le plagiat effectué dans le cadre des études est considéré comme une fraude commise à l'occasion d'un examen, même s'il est commis à l'occasion d'un contrôle continu.

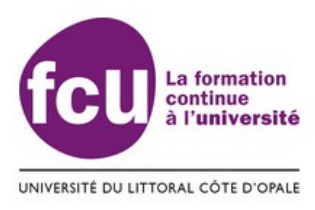

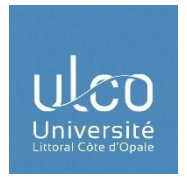

Outre l'obtention d'un zéro à l'épreuve ou à l'UE, l'étudiant plagiaire est donc susceptible d'être sanctionné par la Section Disciplinaire de l'université.

#### **f) Intervenants dans chaque unité d'enseignement**

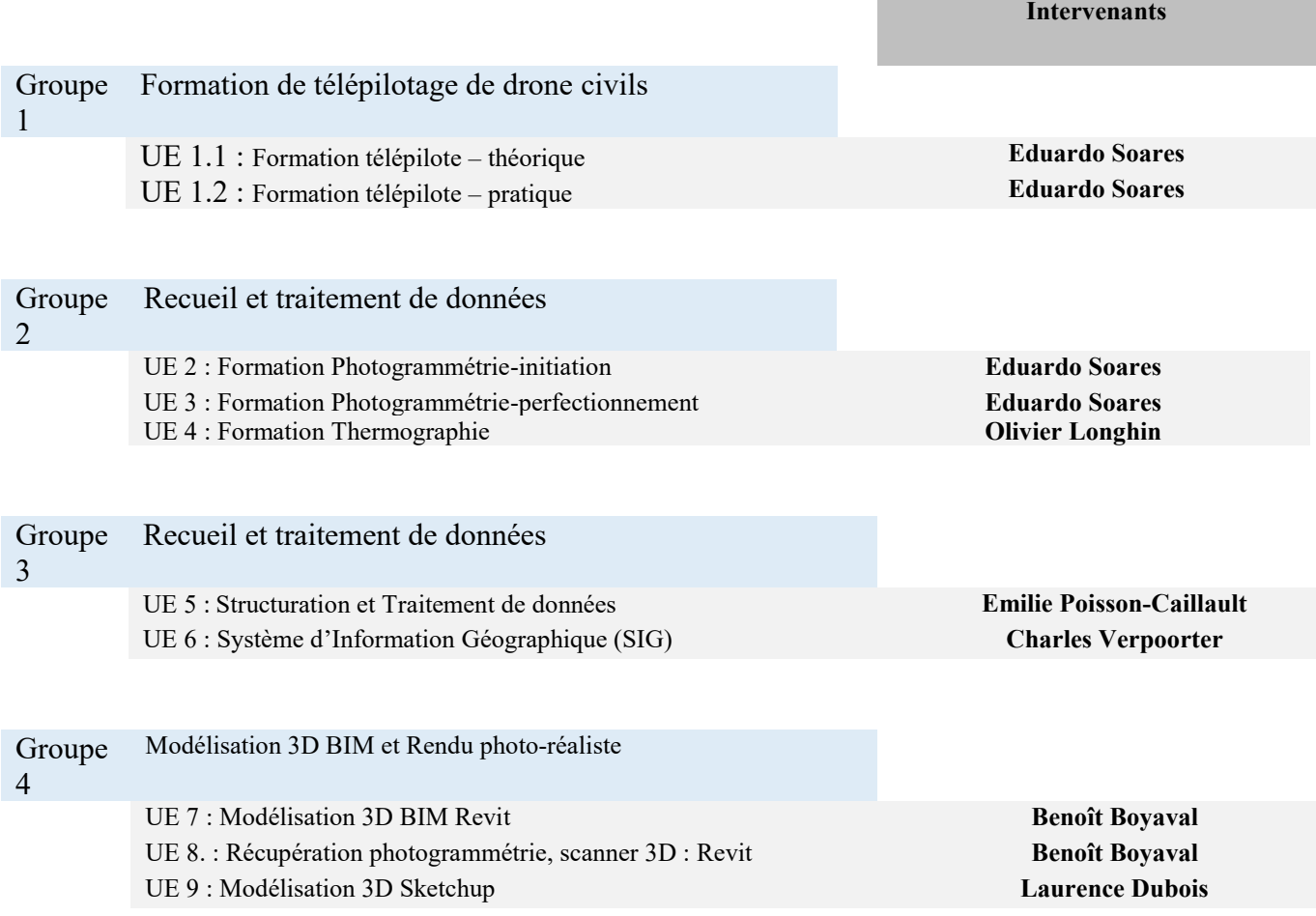

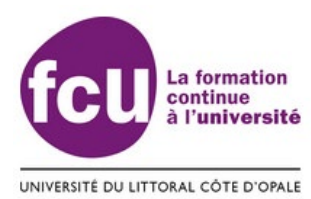

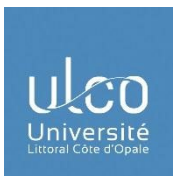

**g) Descriptif complet des Unités d'Enseignements** 

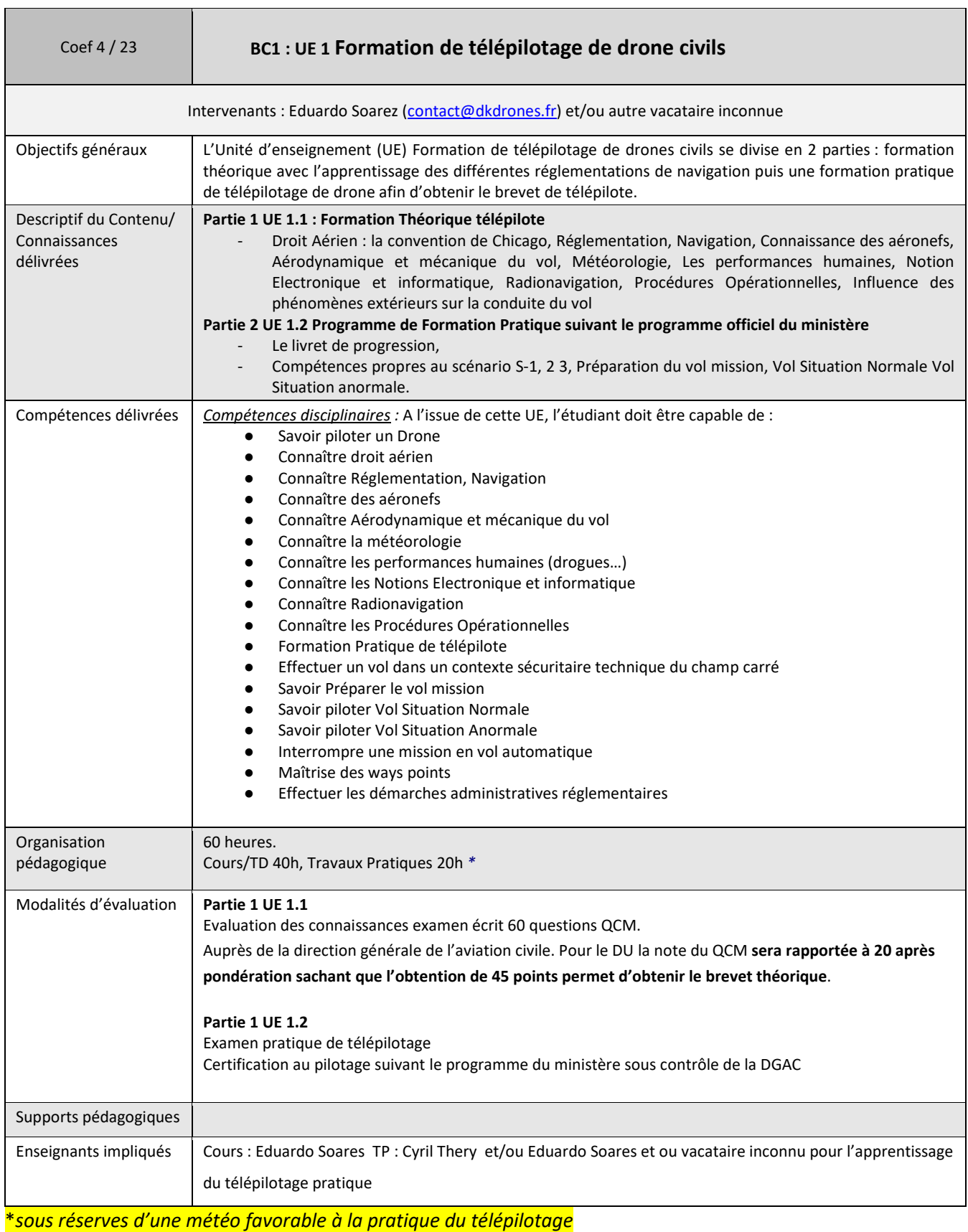

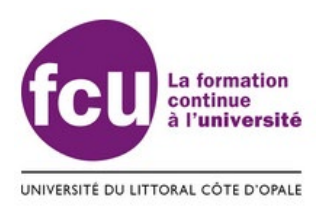

 $\overline{\phantom{a}}$ 

Г

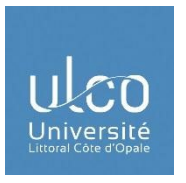

٦

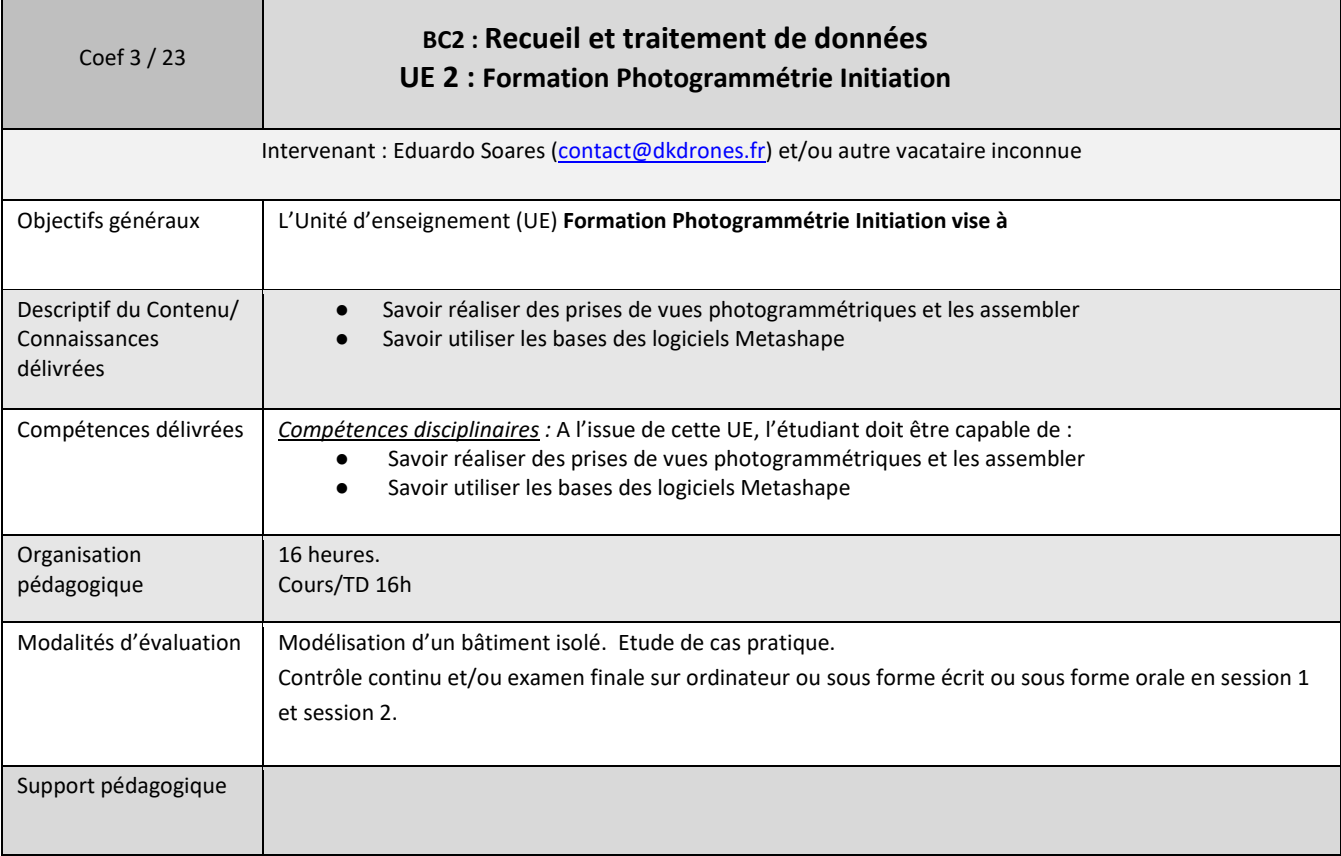

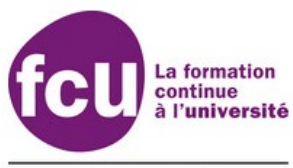

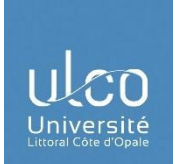

UNIVERSITÉ DU LITTORAL CÔTE D'OPALE

Г

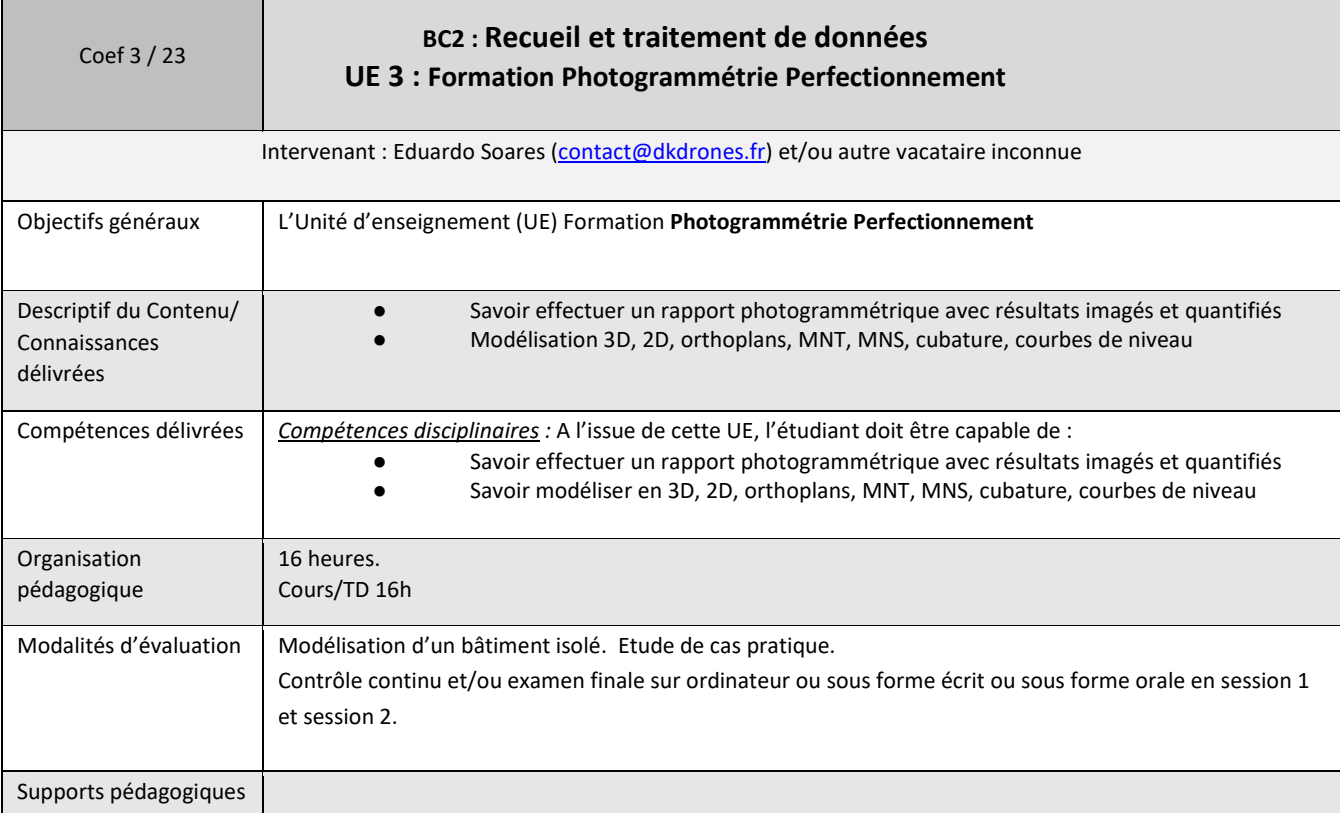

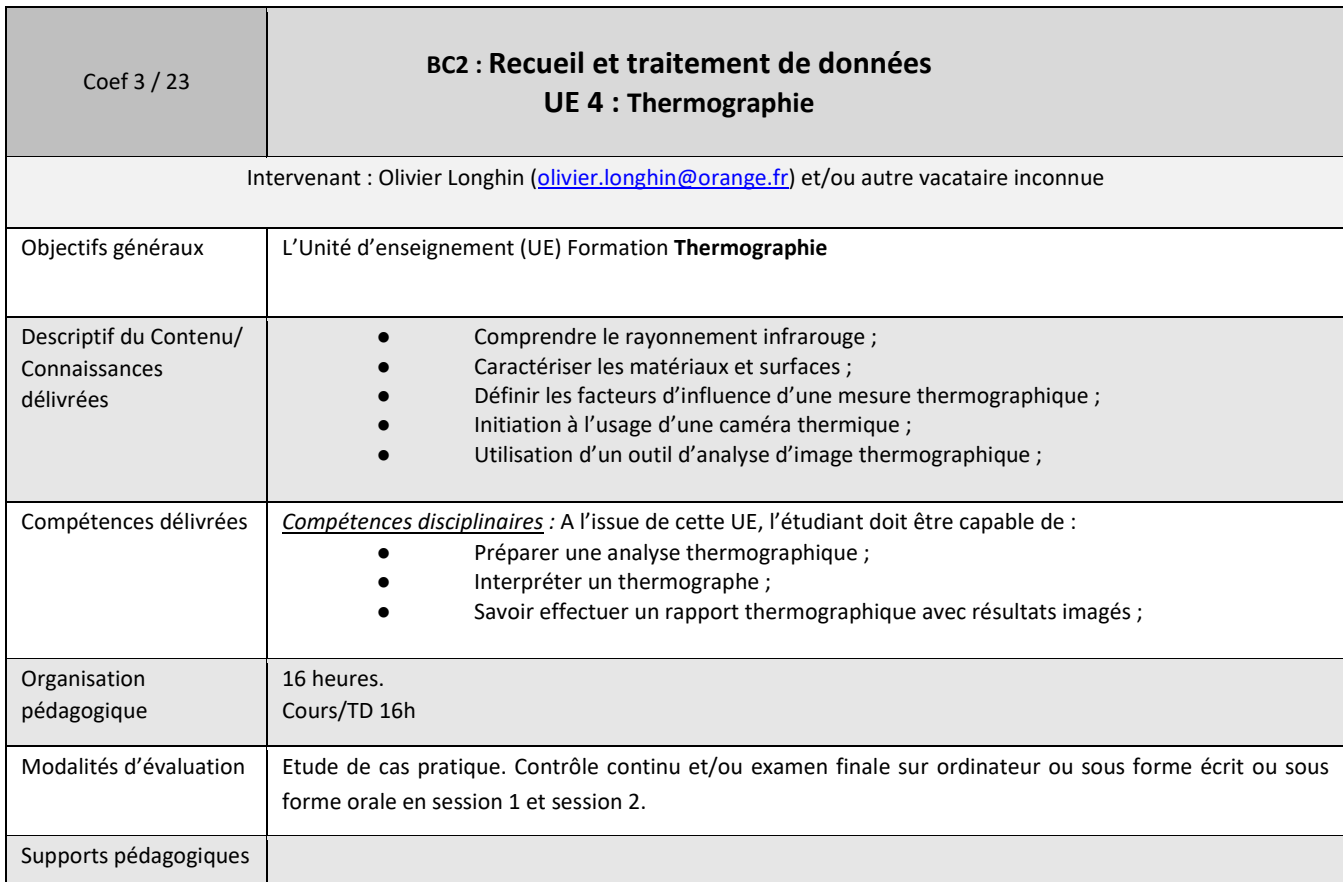

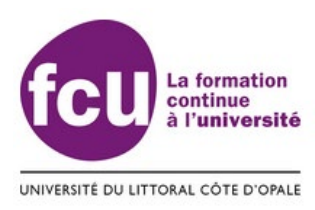

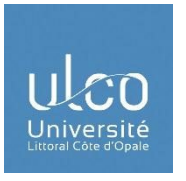

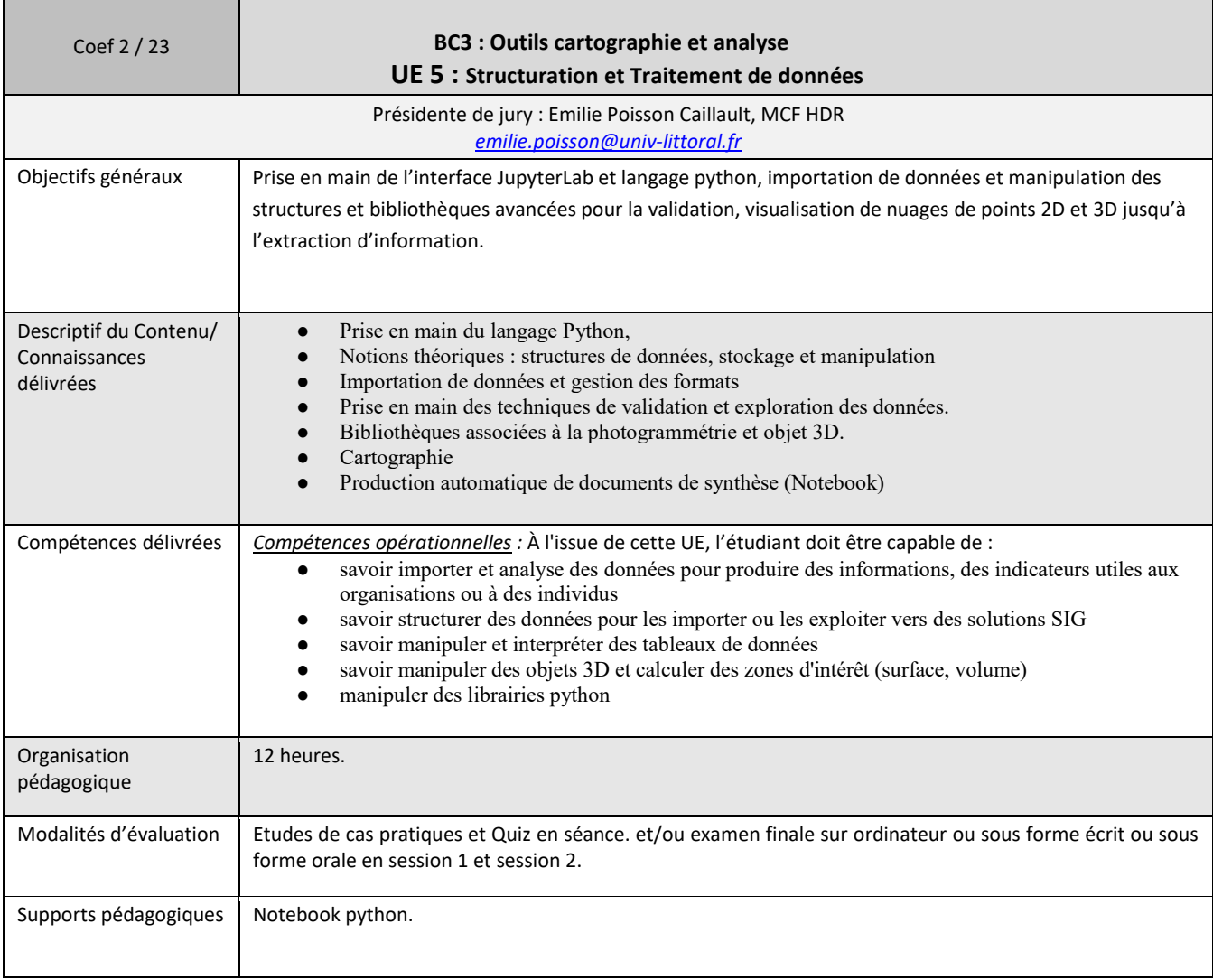

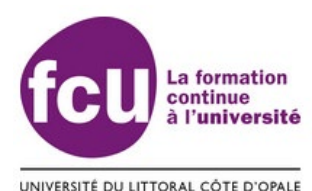

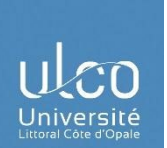

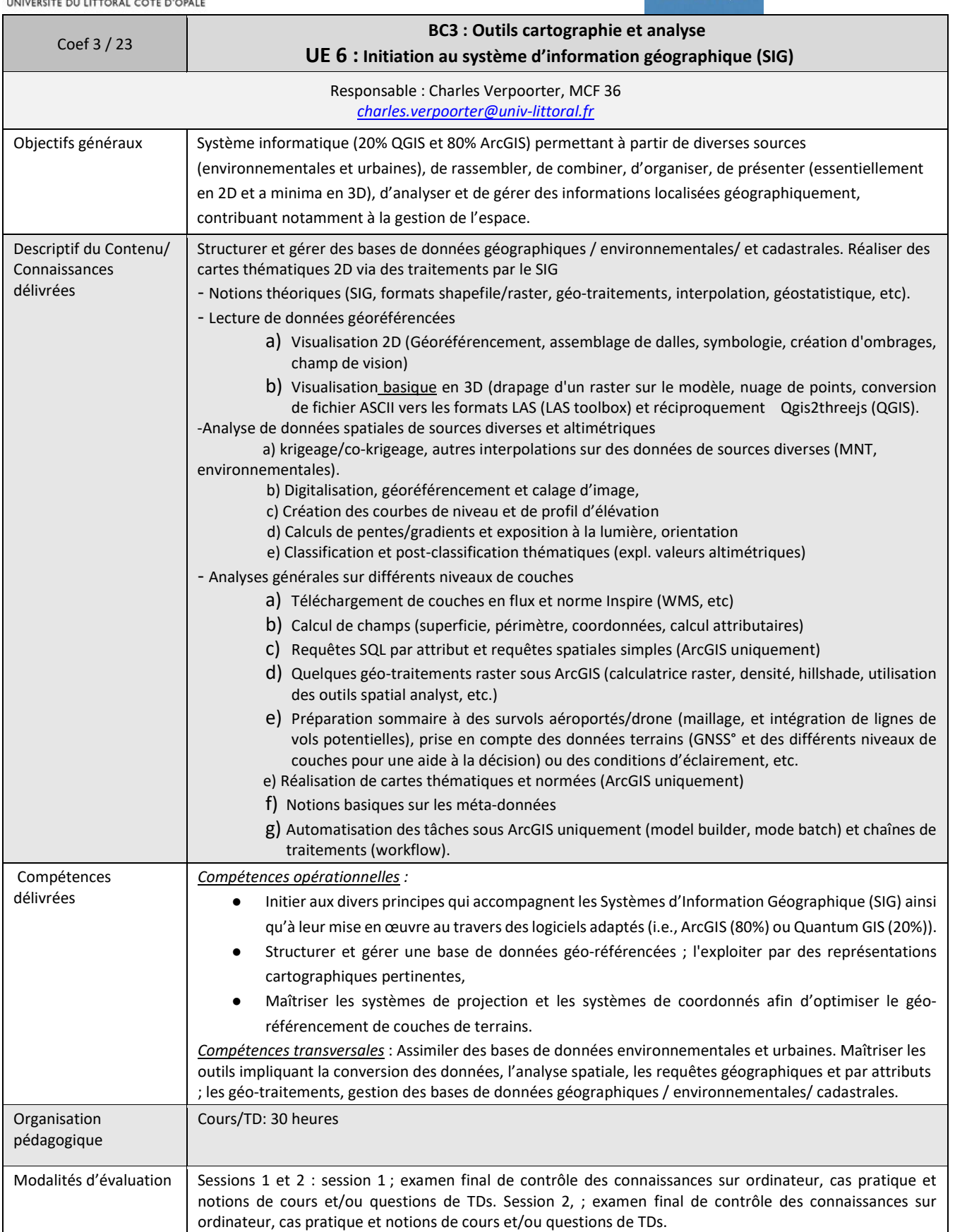

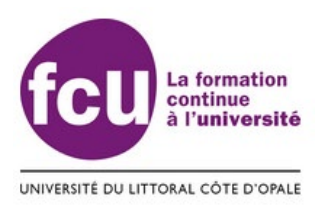

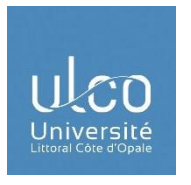

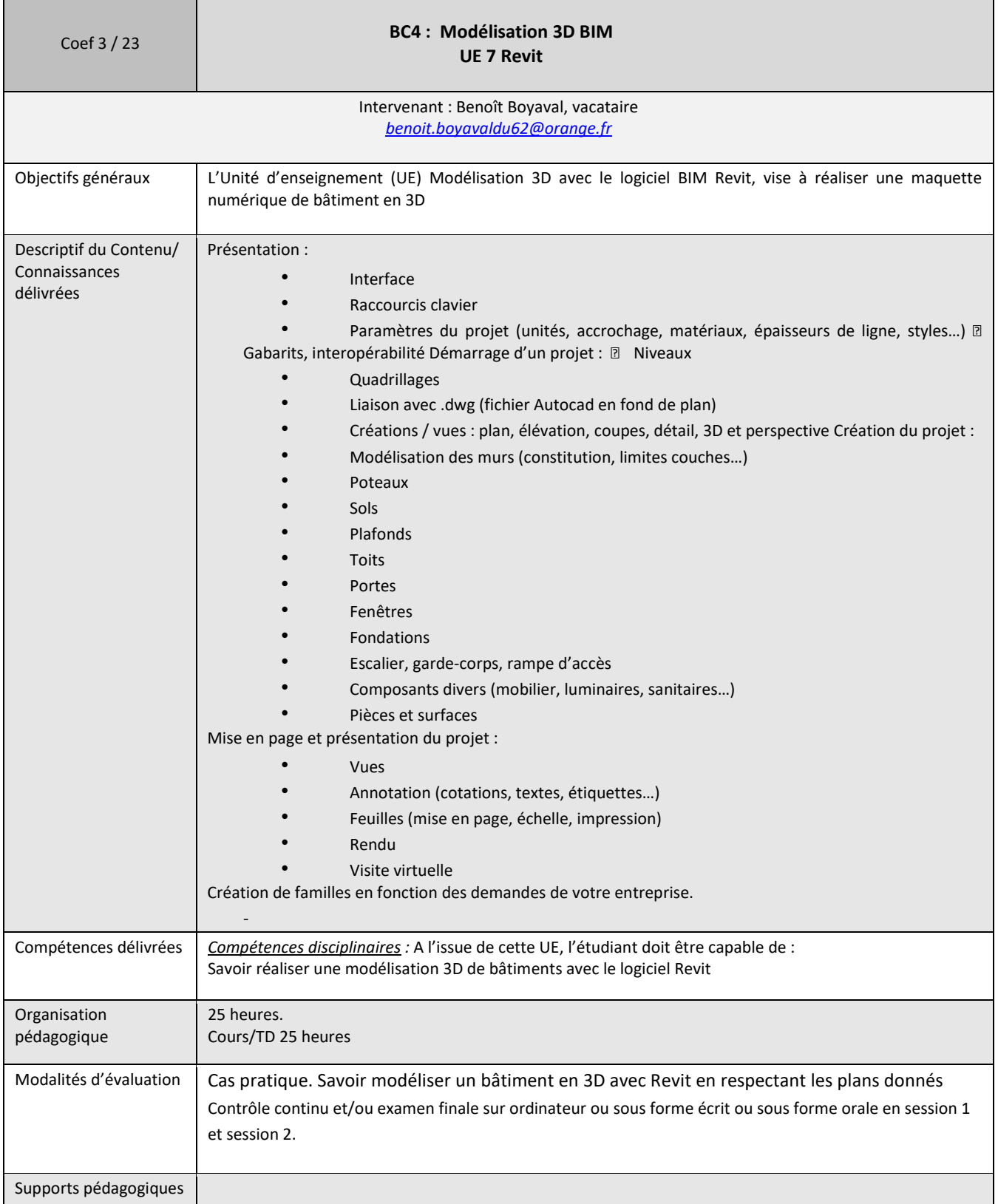

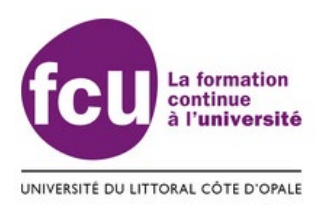

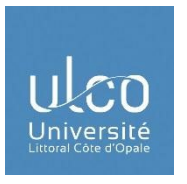

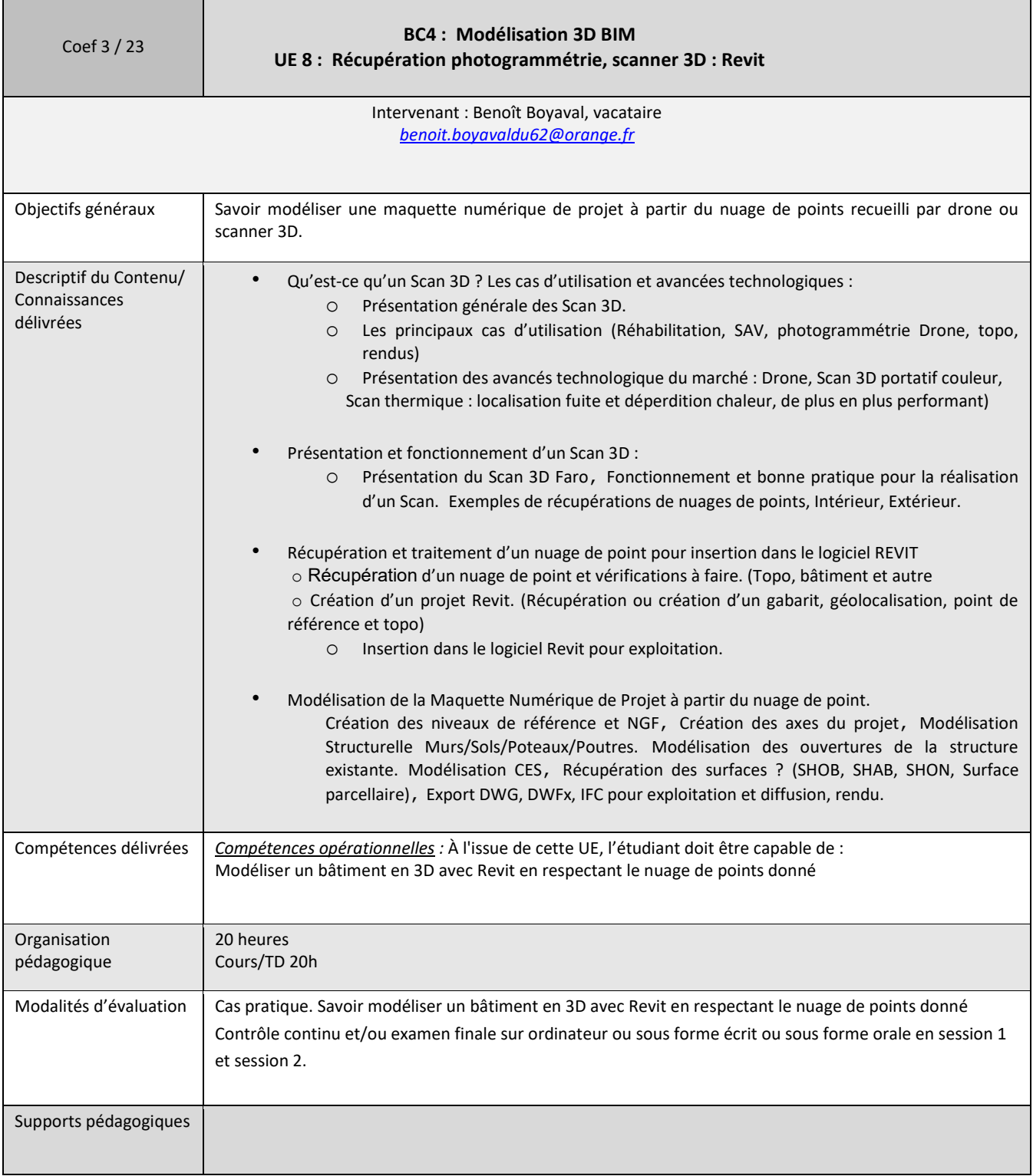

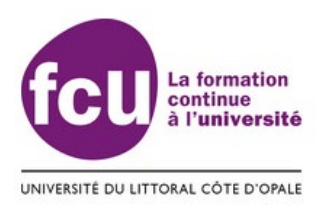

'n

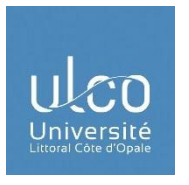

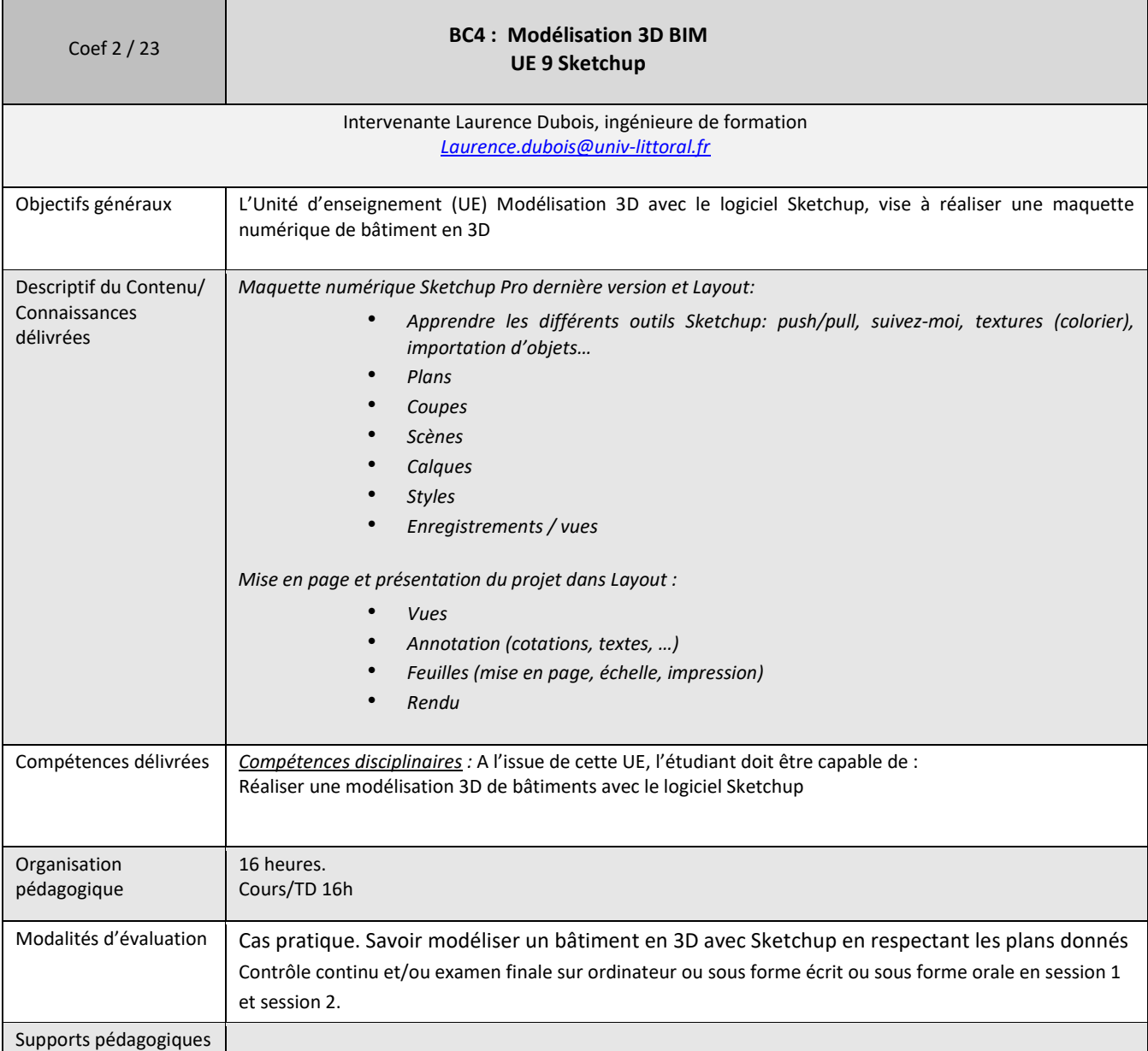

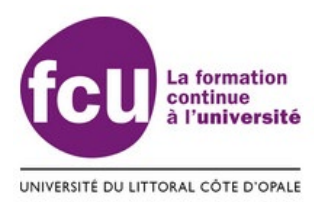

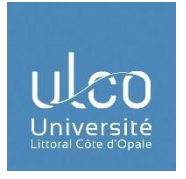

#### **h) Lieux de formation**

Pour la formation pratique photogrammétrie, structuration des données et modélisation : *-Principalement sur le site de la FCU Calais et dans une moindre mesure en salle informatique du CGU.* 

*Centre Universitaire* la Mi-Voix, 50 rue Ferdinand Buisson - CS 80699 62228 Calais Cedex Tel : 03 21 46 55 20

et/ou pour la formation pratique de télépilotage :

- A définir selon la pratique

Et pour la formation théorique de télépilotage :

**-Divers sites officiels de la DGAC** pour l'examen au brevet théorique de télépilote

## **3) DROIT À L'IMAGE**

Vous êtes inscrit au service formation continue de l'Université́du Littoral Côte d'Opale pour l'année 2022/2023.

Au cours de votre formation, des photographies ou vidéos vont être prises lors d'évènements liés à votre formation (remise de diplômes, attestation de fin de formation par exemple...).

Ils concerneront les usages suivants :

- Publications universitaire
- Présentation en public lors d'une exposition ou d'une projection
- Présentation sur les sites Web
- Presse
- Support magnétique, cassette vidéo, CDROM, DVD
- Outils de communication et de promotion

L'éventuelle légende accompagnant l'utilisation des images (photographiées ou vidéos) ne devra pas porter atteinte à votre réputation ou à votre vie privée.

Si vous ne souhaitez pas apparaitre sur les photos ou vidéos, nous vous demandons simplement de vous mettre en retrait lors des prises de vue ou de le signaler à nos services  $\epsilon \Theta$ : fcu@univ-littoral.fr (en précisant vos nom, prénom, formation ainsi que la ville concernée).

Toute utilisation, reproduction ou diffusion des images en dehors des modalités prévues dans la présente autorisation est interdite.

Vous ne pourrez prétendre à aucune rémunération pour les utilisations des images qui seront faites dans les conditions explicitées ci-dessus.

En dehors de ces conditions et hors photo de groupe, nous vous demanderons de remplir une autorisation individuelle de prise de vue.

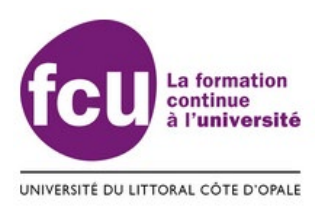

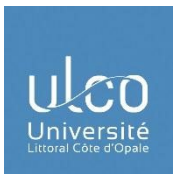

### **4) LUTTE CONTRE LES DISCRIMINATIONS, LE HARCELEMENT ET LES VIOLENCES SEXUELLES ET SEXISTES**

*« lutte contre les discriminations, le harcèlement et les violences sexuelles et sexistes »*

 *Votre Université met en place un dispositif de signalement et d'alerte des discriminations, du harcèlement et des violences sexuelles et sexistes dont vous pourriez être victime dans votre vie étudiante. Vous pouvez écrire au mail à l'adresse : [stop.discrimination@univ-littoral.fr](mailto:stop.discrimination@univ-littoral.fr) ou rencontrer sur chaque pôle de l'ULCO un des trois référent.es (étudiant.e, enseignant.e et agent.e). Toutes les infos et les coordonnées sur<https://egalite.univ-littoral.fr/>*

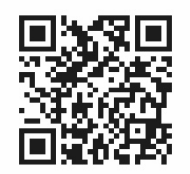